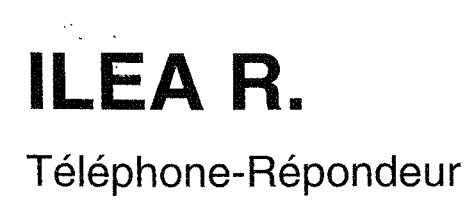

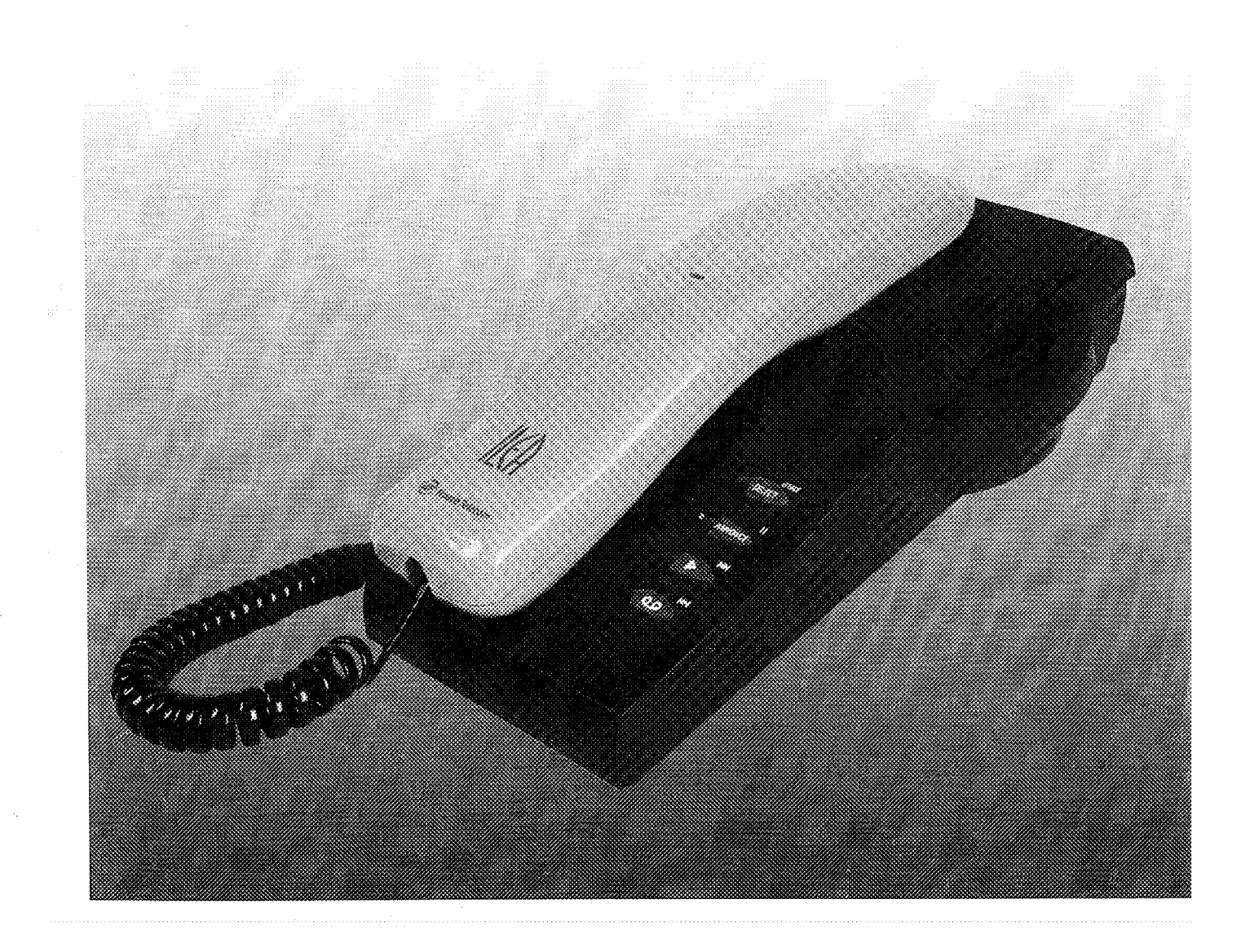

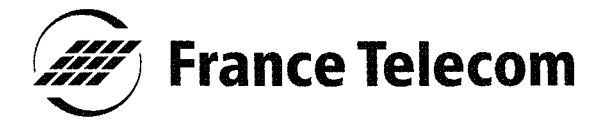

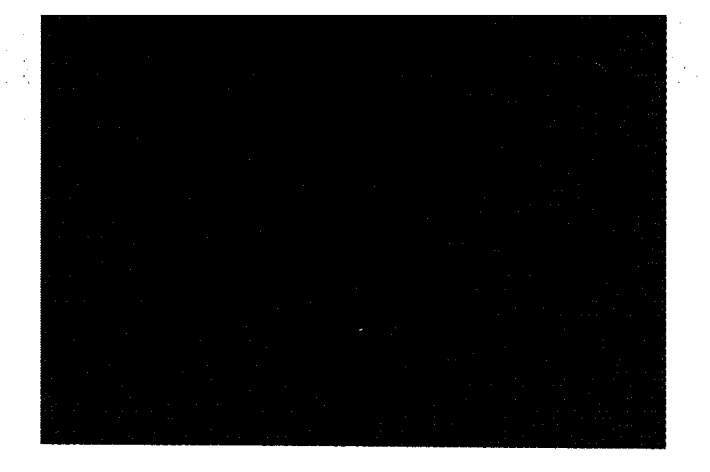

Vous venez d'acquérir un de nos téléphones-répondeurs électroniques multifonctions et nous vous en remercions.

Afin d'utiliser ILEA R. efficacement et dans les meilleures conditions, nous vous conseillons de lire très attentivement cette notice qui a été rédigée spécialement à votre intention, en tenant compte des suggestions et des remarques exprimées par les utilisateurs.

Votre ILEA R. bénéficie d'une garantie de 2 ans.

Pour toute information supplé-FES SOUTHWEST P. P. P. P. P. P. P. mentaire sur les produits et services FRANCE TELECOM. adressez-vous à votre Agence Commerciale (14, appel gratuit).

## **TOUCHES DE FONCTION DU TELEPHONE**

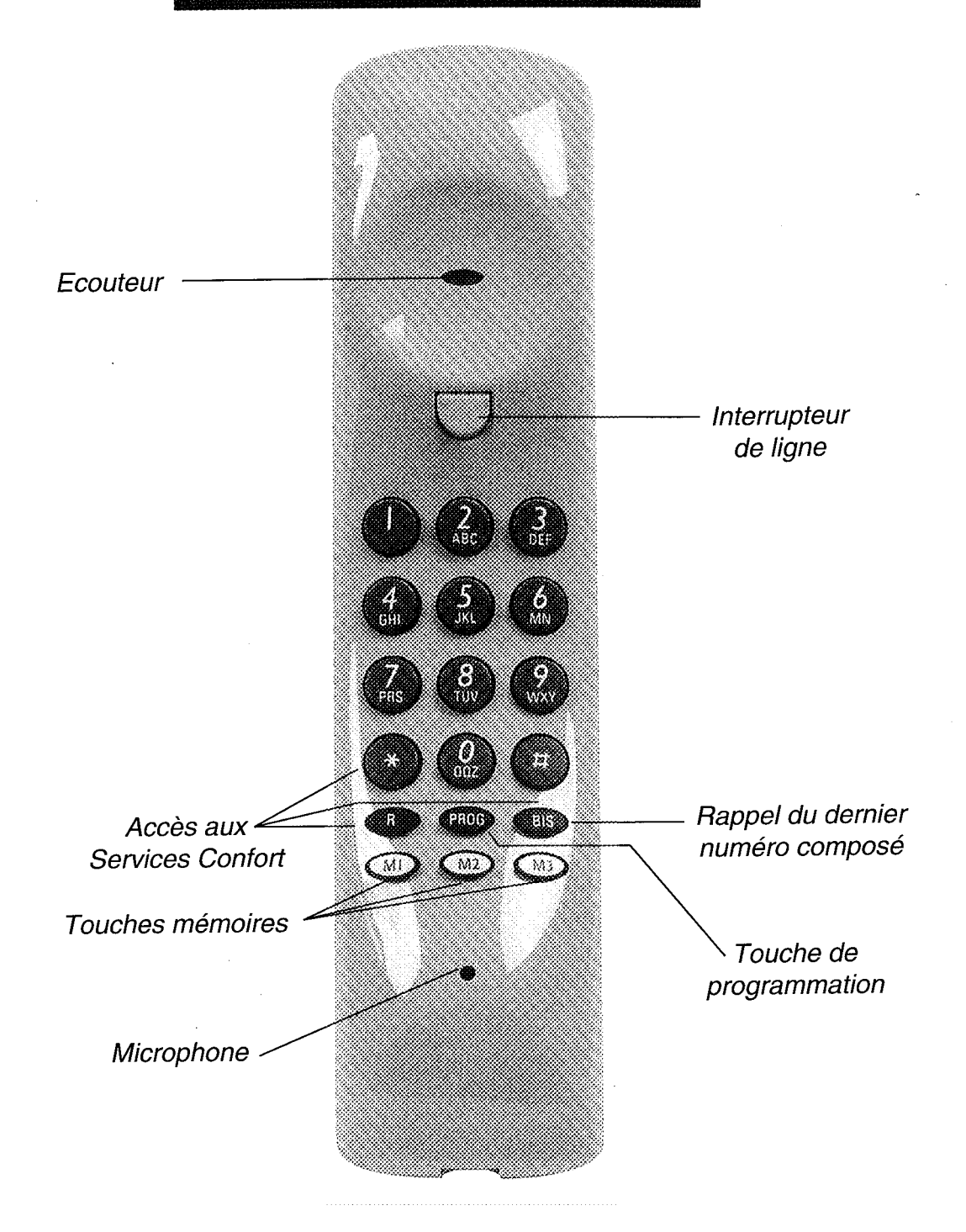

## **SOMMAIRE** GENERAL

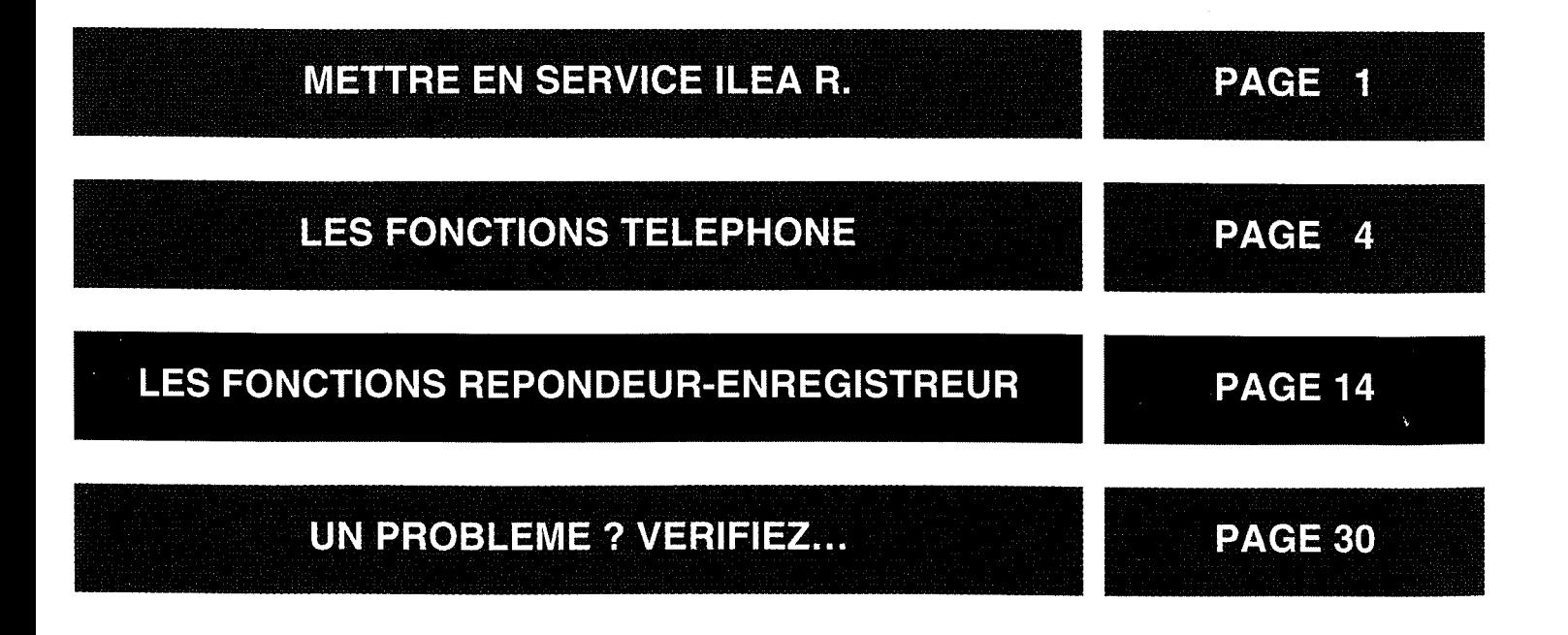

![](_page_4_Picture_0.jpeg)

#### **POUR L'UTILISER EN POSITION BUREAU**

- **Et Ouvrez la trappe située sous le** socle de l'appareil.
- Connectez la pile de 9 Volts fournie avec **ILEA R.** à la prise de batteries (fils rouge et noir).

Sans la pile, les messages ne sont pas sauvegardés en cas de coupure de courant.

![](_page_4_Picture_5.jpeg)

- 
- **Refermez la trappe.** 
	- **21 Reliez le cordon spiralé à la prise** centrale gauche au dos du socle et au combiné en faisant passer le câble dans la gouttière pour le faire ressortir sur le côté du socle.
	- **Et Reliez le cordon droit à l'autre prise** située sous le socle, passez le câble dans la gouttière pour le faire ressortir au dessus du cordon combiné.
	- **Reliez le cordon d'alimentation** secteur au côté droit de la base et branchez l'adaptateur secteur dans une prise murale 230 Volts.

Si vous intervertissez les cordons dans les prises, votre ILEA R. est toujours fonctionnel.

Le voyant vert s'allume en fixe. S'il clignote, la pile est déchargée ou n'est pas connectée. ,(ڡ٤)} Les touches  $\epsilon$   $\blacktriangleright$   $\epsilon$ ,  $\epsilon$  (ANNONCE) s'allument quelques secondes puis la  $touche$   $(MNONCE)$  clignote.

![](_page_4_Picture_13.jpeg)

![](_page_4_Picture_14.jpeg)

Branchez la prise téléphonique, **ILEA R.** est prêt à l'emploi.

La fonction téléphone de votre ILEA R. est indépendante de l'alimentation secteur.

Si vous constatez, à la première utilisation, que le numéro composé ne passe pas, reportez-vous à la fiche "Réglages Techniques".

- **Ex** Pour mettre en service le répondeur-enregistreur, reportezvous à la page 16 de cette notice.
- **POUR L'UTILISER EN POSITION MURALE**
- **FULLER** Effectuez les opérations **FULLER** comme précédemment.
- Reliez le cordon droit à la prise centrale gauche au dos du socle puis faites passer le câble dans la gouttière pour le faire ressortir en bas du socle.
- Reliez le cordon spiralé à l'autre prise située sous le socle et au combiné en faisant passer le câble dans la gouttière pour le faire ressortir sur le côté du socle.
- Reliez le cordon d'alimentation secteur au côté droit de la base puis faites passer le câble dans la gouttière pour le faire ressortir en bas du socle.
- Faites pivoter d'un demi-tour l'ergot situé sur la base à l'aide d'un tournevis plat dans l'encoche prévue à cet effet.
- **E:** Préparez la fixation murale en percant deux trous de diamètre 5 mm avec un entraxe de 74 mm. 5 mm

 $-74$  mm —

![](_page_5_Figure_11.jpeg)

![](_page_5_Picture_12.jpeg)

![](_page_5_Figure_13.jpeg)

- **C** Mettez en place les chevilles fournies avec l'appareil.
- **To** Vissez les vis fournies avec l'appareil sans trop les serrer pour pouvoir placer l'appareil en le tirant vers le bas.

**FFI** Branchez l'adaptateur secteur dans une prise murale 230 Volts.

Le voyant vert s'allume en fixe. S'il clignote, la pile est déchargée ou n'est pas connectée.  $Les$  touches  $(\infty)$ .  $\epsilon$   $\rightarrow$   $\epsilon$  (ANNONCE) s'allyment quelques secondes puis la touche (ANNONCE) clignote.

**12** Branchez la prise téléphonique, ILEA R. est prêt à l'emploi.

La fonction téléphone de votre ILEA R. est indépendante de l'alimentation secteur.

**R** Pour mettre en service le répondeur-enregistreur, reportezvous à la page 16 de cette notice.

NOTA : En utilisation normale, laissez l'appareil sous tension. Dans le cas d'une coupure prolongée de l'alimentation (vacances par exemple), retirez la pile de l'appareil. Sans alimentation, le temps de sauvegarde de l'annonce et des messages est de 10 heures minimum.

REMARQUE GENERALE : Pour chacune des opérations que vous allez effectuer : - 1 bip confirmera la bonne exécution de la manœuvre.

- 3 bip successifs vous informeront que l'opération n'est pas conforme et qu'il convient de recommencer la manœuvre.

Raccordement téléphonique : ce terminal est conçu pour être raccordé sur une ligne réseau téléphonique, classé TRT au sens de la norme NF EN 41-003. Raccordemennt électrique : alimentation sur réseau 230 V, courant alternatif monophasé à l'exclusion des installations à schéma IT définies dans la norme NF EN 41-003.

## **LES FONCTIONS TELEPHONE**

iji<br>N

![](_page_7_Picture_12.jpeg)

![](_page_8_Picture_0.jpeg)

La mélodie de sonnerie possède deux niveaux sonores :

#### **POUR SELECTIONNER LE NIVEAU FAIBLE**

Décrochez le combiné.

2 Appuyez successivement sur les touches  $\widehat{R}$ ,  $\widehat{I}$  et  $\widehat{R}$ .

Vous entendez 1 bip, le niveau est mémorisé.

8 Raccrochez le combiné.

- POUR SELECTIONNER LE **NIVEAU FORT**
- Décrochez le combiné.
- 2 Appuyez successivement sur les touches  $(2)$  et  $(7)$ .

**3** Raccrochez le combiné.

Vous entendez 1 bip, le niveau est mémorisé.

#### **POUR SUPPRIMER LA SONNERIE**

**Et Retirez le combiné de sa base,** puis appuyez sur l'interrupteur de ligne du combiné.

- Tout en maintenant cet appui, appuyez simultanément sur les touches  $(1)$  et  $(2)$ , puis relâchez l'interrupteur de ligne.
- $\mathbf R$  Relâchez alors les touches (1) et  $(2)$

**2.** Appuyez sur  $\mathbb{R}$ ,  $(\ast)$ et ( $\boldsymbol{0}$ 

Raccrochez le combiné.

A chaque décrochage, vous entendez une série de bip pour vous rappeler que la sonnerie est supprimée.

Vous entendez 1 bip.

#### **POUR RETABLIR LA SONNERIE**

Effectuez les opérations 1, 2 et **8** comme ci-dessus.

 $\mathbf{A}$  Appuyez sur  $\left( \mathsf{R00}\right)$ ,  $\left( \ \star\ \right)$  et

Raccrochez le combiné.

![](_page_10_Picture_0.jpeg)

Votre ILEA R. possède trois mémoires auxquelles vous accédez directement par les touches (M), (M2) et (M3).

#### **METTRE EN MEMOIRE UN NUMERO**

Décrochez le combiné.

2 Appuyez sur la touche (ROG).

Composez le numéro de votre correspondant.

Numéro de 24 chiffres maximum.

2. Appuyez sur une des touches (M),  $M2$  $CM3$ MI  $\widehat{M2}$  OU  $\widehat{M3}$ .

Vous entendez 1 bip, le numéro de votre correspondant est en mémoire.

**5** Raccrochez le combiné.

#### **APPELER UN NUMERO EN MEMOIRE**

Décrochez le combiné.

2 Appuyez sur une des touches (M), (M2) ou (M3) dédiée à votre correspondant.

La communication s'établit automatiquement.

#### **EFFACER UN NUMERO EN MEMOIRE**

Décrochez le combiné.

2 Appuyez successivement sur les touches PRO, PROG et MD, M2 ou  $\binom{M3}{}$ 

Vous entendez 1 bip.

3 Raccrochez le combiné.

## **RAPPELER OU EFFACER LE DERNIER NUMERO COMPOSE**

#### **RAPPELER LE DERNIER NUMERO COMPOSE**

Décrochez le combiné.

2 Appuyez sur la touche *BIS*.

Le dernier numéro est composé automatiquement.

#### **EFFACER LE DERNIER NUMERO COMPOSE**

Décrochez le combiné.

2 Appuyez successivement sur les touches (PROG), (PROG) et (BIS).

Vous entendez 1 bip.

![](_page_12_Picture_9.jpeg)

 $BIS$ 

**R** Raccrochez le combiné.

![](_page_13_Picture_0.jpeg)

#### **FRANCE TELECOM MET TROIS SERVICES A VOTRE DISPOSITION :**

#### **SIGNAL D'APPEL**

Pour être prévenu d'un nouvel appel alors que vous êtes déjà en communication, prendre cet appel et pouvoir passer d'un correspondant à l'autre.

#### **TRANSFERT D'APPEL**

Pour faire suivre vos appels vers le numéro de votre choix. Ainsi, vos correspondants composent votre numéro de téléphone habituel et leurs appels vous parviennent.

#### **CONVERSATION A TROIS**

Pour converser avec deux correspondants en même temps sur votre ligne.

**CES SERVICES SONT ACCESSIBLES PAR ABONNEMENT. POUR EN BENEFICIER : ADRESSEZ-VOUS A VOTRE AGENCE FRANCE** TELECOM (14, appel gratuit ou 3614 - FRANCE TELECOM - sur votre Minitel).

#### **LE SIGNAL D'APPEL**

En cours de communication, un bip vous avertit d'un nouvel appel.

Prévenez votre correspondant d'un nouvel appel.

![](_page_14_Picture_3.jpeg)

- **2** Prenez ce nouvel appel en appuyant sur la touche *(B)* puis sur la touche  $\mathcal{D}$
- Ri Passez d'un interlocuteur à l'autre en appuyant sur la touche  $\circledR$  puis sur la touche  $(2)$ .

Pour quitter définitivement le correspondant avec lequel vous êtes en communication et ne garder que l'autre correspondant en ligne, appuyez sur la touche  $\textcircled{r}$  puis sur la touche  $(1)$  afin de permettre à un nouvel appel de se signaler.

#### LE TRANSFERT D'APPEL

Vous souhaitez faire suivre vos communications.

**MISE EN SERVICE** Décrochez le combiné. 2 Appuyez successivement sur les touches  $(\star)$ ,  $(2)$ ,  $(1)$ ,  $(\star)$ . **RE** Composez le numéro de téléphone Numéro de téléphone destinataire de vos appels. complet, y compris le 16. **Appuyez sur la touche**  $(\#)$ et attendez la tonalité. 5 Raccrochez le combiné. Les appels arriveront au numéro que vous avez programmé.

En cas d'utilisation fréquente du transfert d'appel vers un même numéro, nous vous conseillons de mettre en mémoire les séquences 2, 8, 4.

> **ANNULATION** Décrochez le combiné. Appuyez successivement sur les touches  $(\#), (\bm{2}), (\bm{1}), (\#)$  et attendez la tonalité.

> > **B** Raccrochez le combiné.

#### **LA CONVERSATION A TROIS**

Vous êtes en communication avec un correspondant A, vous voulez introduire un correspondant B sur votre ligne :

![](_page_16_Picture_2.jpeg)

Appuyez sur la touche *D* et attendez la tonalité.

Composez le numéro complet de votre correspondant B.

B décroche : vous lui parlez ; pour revenir à A :

Appuyez sur la touche (R) et attendez la tonalité.

2 Appuyez sur la touche  $(2)$ .

Pour parler en même temps avec A et B :

Appuyez sur la touche (R) et attendez la tonalité.

 $\bullet$  Appuyez sur la touche  $\mathbf{\widehat{3}}$ .

B ne décroche pas ; pour revenir au correspondant A :

**Appuyez sur la touche**  $\mathbb{R}$  **et atten**dez la tonalité.

2 Appuyez sur la touche  $(2)$ .

## **LES FONCTIONS REPONDEUR-ENREGISTREUR**

 $\hat{\mathcal{A}}$ 

![](_page_17_Picture_19.jpeg)

 $\epsilon_{\rm max}$ 

## **TOUCHES DE FONCTIONS DU REPONDEUR-ENREGISTREUR**

![](_page_18_Figure_1.jpeg)

## **METTRE EN SERVICE LE REPONDEUR-ENREGISTREUR**

Pour utiliser ILEA R. en mode répondeur-enregistreur, vous devez, au préalable, enregistrer une annonce. Le clignotement de la touche (ANNONCE) signale l'absence de l'annonce.

#### **ENREGISTRER UNE ANNONCE**

Appuyez sur la touche *(SELECT*) puis **EFFACE** La touche  $($  (ANNONCE) **SELECT** sur la touche  $\epsilon$  (ANNONCE). reste allumée sans cliqnoter. L'enregistrement peut commencer. 2 Enregistrez votre annonce en Vous disposez de 30 s parlant à environ 20 cm du microd'enregistrement, 10 s avant la fin, la touche phone. (ANNONCE) clignote. **R** Attendez 3 secondes puis appuyez La touche  $\in$  (ANNONCE) sur la touche (MMMMC) pour arrêter **ANNONCE** s'éteint et l'annonce est rediffusée. et valider l'enregistrement. **POUR MODIFIER L'ANNONCE** Si les 30 s nécessaires Effectuez les séquences 1, 2 et à l'enregistrement de l'annonce ne sont pas **B**. disponibles, vous enten-

NOTA : Le temps de l'annonce doit être supérieur à 5 secondes sinon celle-ci n'est pas prise en compte.

dez 3 bip. Passez en lecture des messages et effacez-les tous.

**POUR REECOUTER L'ANNONCE** 

Appuyez sur la touche (ANNONCE).

L'annonce est diffusée.

#### **METTRE EN SERVICE LE** REPONDEUR-ENREGISTREUR

![](_page_20_Picture_4.jpeg)

Appuyez sur la touche (e). Les messages seront enregistrés.

![](_page_20_Picture_6.jpeg)

#### **LE METTRE HORS SERVICE**

Appuyez de nouveau sur la touche ُو ِ ع | َهَ

![](_page_20_Picture_9.jpeg)

## **ECOUTER LES MESSAGES**

La capacité d'enregistrement est de 10 minutes et la durée d'un message est limitée à 1 minute. Après l'écoute des messages, si aucune action n'est faite, ceux-ci sont sauvegardés automatiquement.

Afin de ne pas saturer la mémoire de votre répondeur, il est conseillé d'effacer régulièrement vos messages.

#### **LA TOUCHE MESSAGE**

![](_page_21_Picture_4.jpeg)

Elle est éteinte.

Elle est allumée en fixe.

Elle clignote.

Elle clignote rapidement.

Pas de message.

Les messages ont été lus et sont toujours en mémoire.

En fonction du nombre de messages reçus (7 clignotements maximum pour 7 messages ou plus).

La mémoire est saturée. L'appareil ne peut plus enregistrer de messages.

#### **ECOUTER LES MESSAGES**

![](_page_22_Picture_1.jpeg)

Ħ

ANNONCE

Appuyez sur la touche  $\begin{pmatrix} 1 \\ 1 \end{pmatrix}$ 

![](_page_22_Picture_3.jpeg)

La touche s'éteint, les messages sont diffusés. Pour régler le niveau d'écoute, utilisez la molette située sur le côté gauche de l'appareil.

#### **ARRETER MOMENTANEMENT L'ECOUTE DES MESSAGES PUIS EN REPRENDRE L'ECOUTE**

Appuyez sur la touche  $\sqrt{($  ANNONCE  $)$  pour arrêter ou relancer la diffusion du message.

La lecture du message reprend environ 5 s avant l'endroit où celuici avait été arrêté.

Si cette pause n'est pas annulée au bout de 1 minute et 30 secondes ou si un appel arrive durant celle-ci, l'écoute des messages est interrompue.

#### **ECOUTER LE MESSAGE SUIVANT**

Appuyez sur la touche  $\frac{1}{2}$ 

S'il n'y a pas de message suivant, l'appareil émet 4 bip.

![](_page_22_Picture_12.jpeg)

**REECOUTER LE MESSAGE EN COURS** 

Appuyez sur la touche  $(20)$ .

#### **REECOUTER LE MESSAGE PRECEDENT**

Appuyez deux fois sur la touche  $QQ$ 

S'il n'y a pas de message précédent, le même message est relu.

#### **EFFACER LE MESSAGE EN COURS**

 $\mathcal{T}_\pi$  ,  $\mathcal{T}_\pi$  ,  $\mathcal{T}_\pi$  ,  $\mathcal{T}_\pi$  ,  $\mathcal{T}_\pi$ 

![](_page_23_Picture_1.jpeg)

Appuyez sur la touche (SELECT) en cours de lecture ou à la fin du message.

La lecture se poursuit avec le message suivant.

Si un appel arrive pendant la lecture des messages, celle-ci est interrompue et les messages sont sauvegardés, la touche  $\sqrt{\blacktriangleright}$  s'allume en fixe.

#### **EN FIN D'ECOUTE**

A la fin de la diffusion du dernier message, ILEA R. émet 4 bip suivi de 8 secondes de silence. Durant ce silence, vous pouvez commander les fonctions suivantes :

#### **REECOUTER L'ENSEMBLE DES MESSAGES**

![](_page_23_Picture_8.jpeg)

Appuyez sur la touche  $\sqrt{ }$ 

#### **EFFACER TOUS LES MESSAGES**

Appuyez deux fois sur la touche  $\sqrt{\text{SELECT}}$ .

Vous entendez 1 bip. Tous les messages sont effacés.

### **FILTRER VOS COMMUNICATIONS**

En position répondeur, vous pouvez écouter les messages que ILEA R. est en train d'enregistrer. Le niveau d'écoute peut être réglé à l'aide de la molette située sur le côté gauche de l'appareil.

A tout moment vous pouvez intercepter l'appel :

#### **SOIT A PARTIR DE L'ILEA R.**

Décrochez le combiné.

Si vous décrochez dès le début de l'appel, le début du message est effacé sinon ce dernier sera enregistré.

#### **SOIT A PARTIR D'UN POSTE BRANCHE EN PARALLELE SUR LA LIGNE**

Décrochez le combiné du poste.

**2** Appuyez sur les touches  $(\star)$ puis du clavier.

Si vous interceptez rapidement l'appel (avant environ 10s), le début du message est effacé sinon ce dernier sera enregistré.

## **ACCEDER RAPIDEMENT A** L'ENREGISTREMENT **D'UN MESSAGE**

Si vous-même ou vos correspondants privilégiés appellent pour laisser un message sur votre ILEA R., il est possible d'accéder directement à l'enregistrement du message sans avoir à écouter l'annonce dans son intégralité. Pour cela dès le début de l'annonce :

> Composez le code  $(\#)$  et  $(1)$ sur le clavier de votre poste.

L'annonce est stoppée, l'appareil émet le bip d'invitation à parler.

## **INTERROGER A DISTANCE LE REPONDEUR-ENREGISTREUR**

L'interrogation à distance vous permet :

- d'écouter les messages,
- de les effacer, en cours ou en fin d'écoute,
- d'enregistrer une nouvelle annonce, en fin d'écoute des messages,
- de modifier le code confidentiel, en fin d'écoute des messages,
- de mettre le répondeur en service ou hors service.

Lors de l'utilisation à distance des fonctions de votre répondeur-enregistreur, composez votre code confidentiel ainsi que les commandes de programmation, de préférence pendant les périodes de silence.

A la livraison, ILEA R. possède un code confidentiel déjà introduit en mémoire et dont la combinaison se trouve sur l'étiquette collée sur le fond de la base.

Vous pouvez modifier ce code, lors d'une interrogation à distance (voir page 28 de la notice).

#### **FONCTION ECONOMIE**

Cette fonction ne nécessite aucune programmation.

Elle vous permet, lors de l'interrogation à distance de votre ILEA R., d'économiser le coût d'un appel s'il n'y a pas eu de nouveaux messages enregistrés depuis la dernière consultation de celui-ci.

Si des messages ont été enregistrés, ILEA R. répond à l'appel au bout de deux trains de sonnerie.

Si aucun nouveau message n'a été enregistré, ILEA R. ne délivre l'annonce qu'au bout de quatre trains de sonnerie. Au bout du troisième train de sonnerie, vous pouvez raccrocher et donc économiser le coût de l'appel.

NOTA : si ILEA R. est en service et ne répond pas au bout de deux ou quatre trains de sonnerie mais au bout d'environ 42 secondes, soit la mémoire est saturée de messages, soit l'annonce a été accidentellement effacée (voir la rubrique "UN PROBLEME ? VERIFIEZ").

## **ECOUTER A DISTANCE LES MESSAGES**

<sup>1</sup> Composez votre numéro de téléphone.

Vous entendez votre annonce.

2 A partir du clavier d'un poste ou d'un boîtier d'interrogation, appuyez sur la touche  $(*)$  après le bip qui suit l'annonce puis composez votre code confidentiel d'interrogation à distance.

Si vous vous trompez, appuyez de nouveau sur la touche  $(\star)$  puis recomposez votre code.

vos messages. S'il n'y a pas de message, vous entendez 4 bip.

Vous entendez 1 bip et

Après 3 erreurs successives, l'appareil raccroche.

#### **EN COURS DE DIFFUSION DES MESSAGES**

**PASSER AU MESSAGE SUIVANT** 

Appuyez sur la touche  $(6)$ .

Après le dernier message, vous entendez 4 bip.

**REVENIR AU DEBUT DU MESSAGE EN COURS** 

Appuyez sur la touche  $(4)$ 

#### **REVENIR AU MESSAGE PRECEDENT**

Appuyez deux fois sur la touche

**EFFACER LE MESSAGE EN COURS** 

Appuyez sur la touche  $(3)$ .

S'il n'y a pas de message précédent, relecture du message en cours.

La lecture se poursuit sur le message suivant.

#### **ARRETER MOMENTANEMENT LA LECTURE**

Appuyez sur la touche  $(5)$ Appuyez de nouveau sur la touche  $\boldsymbol{f}$ ) pour reprendre la lecture.

Vous disposez de 1 mn 30 s pour reprendre la lecture sinon l'appareil raccroche.

#### **REECOUTER L'ENSEMBLE DES MESSAGES**

Appuyez sur la touche  $(1)$ .

#### **ARRETER DEFINITIVEMENT LA LECTURE DES MESSAGES**

Appuyez sur la touche  $(2)$ 

Vous entendez 4 bip. vous pouvez alors commander les fonctions de fin de lecture.

Après 5 minutes et 50 secondes de lecture des messages, si aucune commande de programmation n'a été effectuée, cette lecture est stoppée et ILEA R. émet 1 bip vous invitant à appuyer sur la touche  $\mathbf{0}$  de votre clavier. Sans réception de ce signal, ILEA R. émet 3 bip puis retourne à l'état repos.

#### EN FIN DE LECTURE DES **MESSAGES**

A la fin de la diffusion du dernier message, ILEA R. émet 4 bip suivi de 8 secondes de silence. Durant ce silence, vous pouvez accéder aux fonctions décrites ci-dessous. Après avoir réalisé une fonction et entendu sa confirmation (1 bip ou rediffusion de l'annonce), vous pouvez accéder à une autre fonction à l'aide de la commande appropriée :

#### **REECOUTER L'ENSEMBLE DES MESSAGES** Appuyez sur la touche  $(1)$ . Vous entendez 1 bip, les messages sont rediffusés. **EFFACER L'ENSEMBLE DES MESSAGES** Appuyez deux fois sur la touche Vous entendez 1 bip, vous pouvez raccro- $\boldsymbol{3}$ cher. **ENREGISTRER UNE NOUVELLE ANNONCE ET** Appuyez sur la touche  $\mathbf{8}$ . 2 Enregistrez votre annonce en par-Vous entendez 1 bip lant dans le microphone de votre pour commencer l'enregistrement. combiné. **8** Appuyez sur la touche ( $\boldsymbol{s}$ ) pour Votre annonce est mettre fin à votre enregistrement et rediffusée. le valider.

NOTA : Si après avoir appuyé sur la touche  $\mathbf{\mathbf{8}}$  durant le silence qui a suivi la fin de la lecture des messages, ILEA R. émet 3 bip, cela signifie que la place en mémoire nécessaire à l'enregistrement de l'annonce est inférieure à 30 secondes et qu'il est nécessaire d'effacer tout ou partie des messages.

#### **CHANGER LE CODE CONFIDENTIEL**

La partie répondeur de votre ILEA R. ne possédant pas de touches numériques, le changement du code confidentiel ne peut se faire que lors d'une interrogation à distance.

> **Appuyez sur la touche**  $\widehat{Z}$ puis composez votre nouveau code.

Vous entendez 1 bip pour valider le code en mémoire.

**2** Composez  $(*)$  et  $(7)$  puis composez votre nouveau code pour vérifier que celui-ci est bien en mémoire.

Vous entendez 1 bip pour confirmer la présence du code en mémoire. Si vous entendez 3 bip, recommencez la procédure.

## **MISE EN SERVICE A DISTANCE**

Composez votre numéro de téléphone.

Laissez sonner pendant 42 secondes environ. Vous entendez alors un signal sonore.

A partir du clavier d'un poste ou d'un boîtier d'interrogation, appuyez sur la touche  $(*)$  après ce signal sonore puis composez votre code confidentiel d'interrogation à distance.

Vous entendez 1 bip ou 4 bip si aucun message n'a été enregistré. Votre épondeur est à nouveau en service.

#### **METTRE LE REPONDEUR HORS SERVICE**

A la fin de la diffusion du dernier message, ILEA R. émet 4 bip suivi de 8 secondes de silence. Durant ce silence, vous pouvez mettre le répondeur hors service:

Appuyez sur la touche  $(\boldsymbol{g})$ .

Vous entendez 1 bip, l'appareil ne répondra plus aux appels.

# UN PROBLEME ?<br>VERIFIEZ ...

![](_page_33_Picture_7.jpeg)

## **UN PROBLEME? VERIFIEZ ...**<br>(suite)

![](_page_34_Picture_10.jpeg)

![](_page_35_Picture_0.jpeg)

Direction Générale 6, place d'Alleray 75505 PARIS Cedex 15

RCS PARIS B 380 129 866